# **Knowledge Documentation**

*Release 1.0*

**Tower Joo**

March 23, 2016

#### Contents

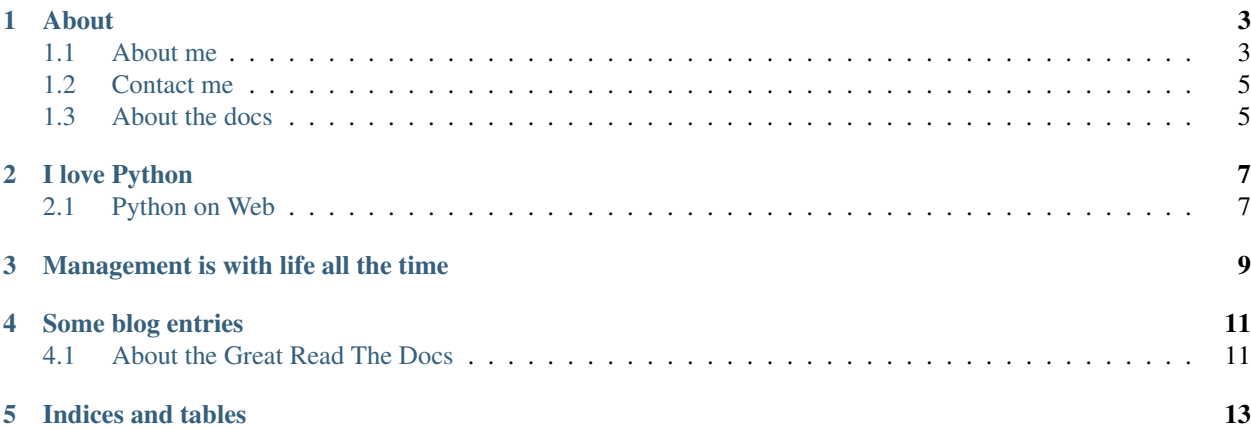

I love python and python related stuffs, e.g django, sphinx and etc.

To make everything in a good state, I use sphinx to generate the docs to server as a knowledge management system.

The content will include the stuffs I learned in the college life and working life. And the tips to remind me to prevent forgetting.

Note: Thousands of times' reading is less than one time's writing.

– quotted from a Chinese old proverb

Contents:

.

### **About**

<span id="page-6-0"></span>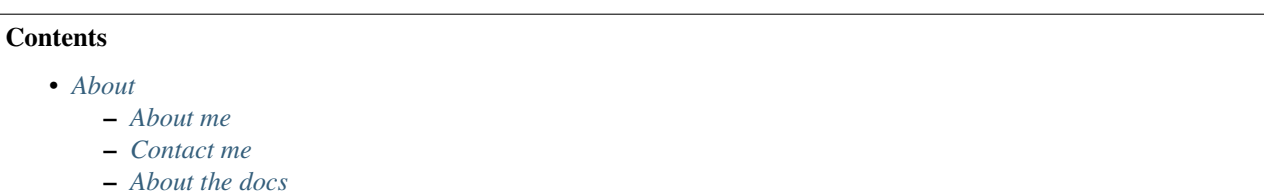

## <span id="page-6-1"></span>**1.1 About me**

My name is Tower Joo( in Chinese), which have the following meaning:

- Tower means a great traditional building, which stands for thousands of years
- Joo is my family name to match my Chinese name's pronunciation.

I'm living in [Beijing,](http://en.wikipedia.org/wiki/Beijing) China and I graduated from [GUCAS](http://en.wikipedia.org/wiki/Graduate_University_of_the_Chinese_Academy_of_Sciences) for my master degree, and [XIPT](http://www.xupt.edu.cn/) for my bachelor degree, in which my major is Computer Sciences.

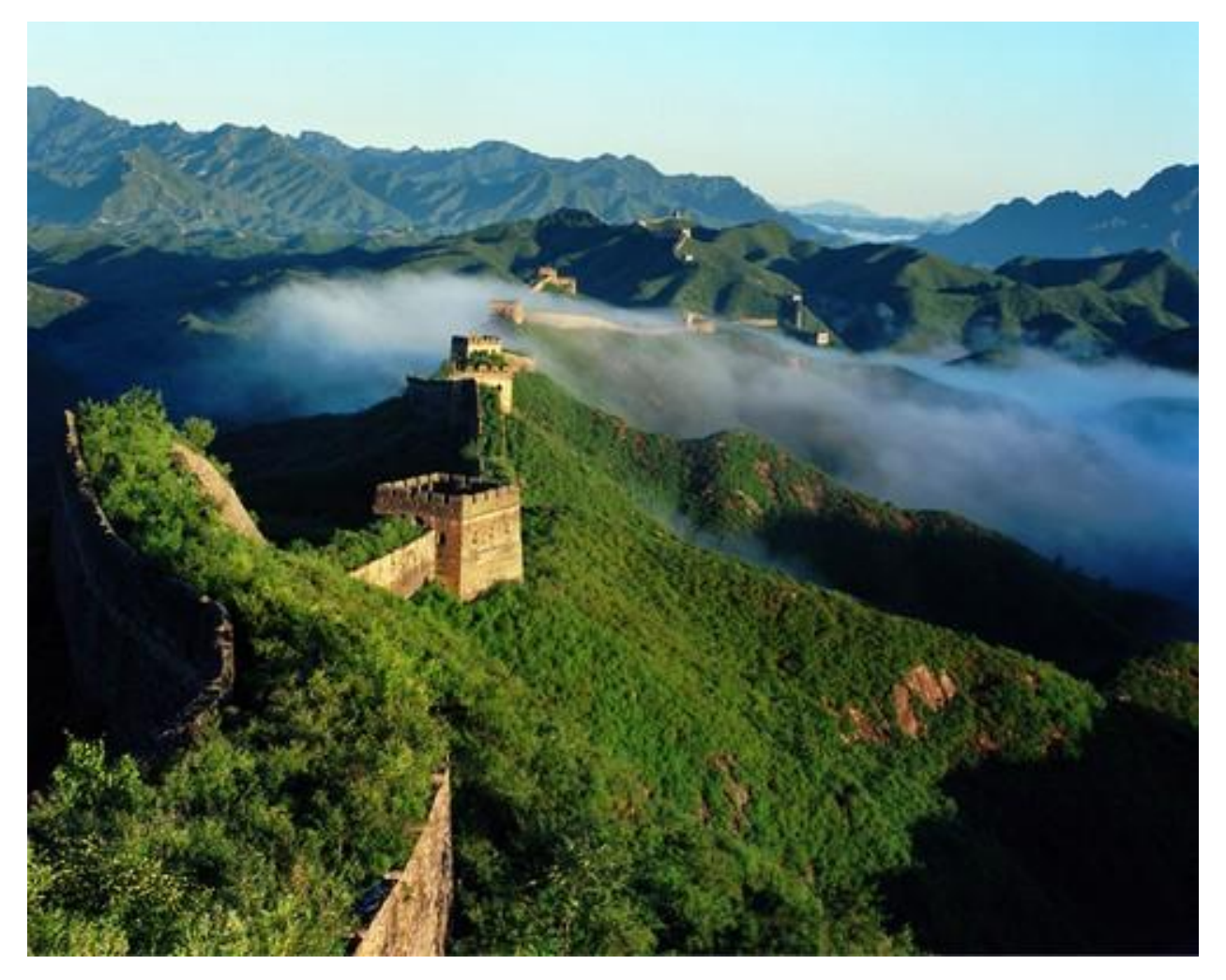

I love [Python,](http://python.org) which a great elegent and *stupid* language. I use [Python](http://python.org) to work on *Social Game*, *scripts*, *prototype* and etc. [Django,](http://djangoproject.com) [Sphinx](http://sphinx.pocoo.org/index.html) and other [Python](http://python.org) related stuffs are my favorites too.

You can find my blog from [mindsbook](http://www.cnblogs.com/mindsbook/) and you can also follow me at [@towerjoo twitter](http://twitter.com/towerjoo) (for twitter), and [@towerjoo](http://t.sina.com.cn/towerjoo) [sina](http://t.sina.com.cn/towerjoo) (for sina).

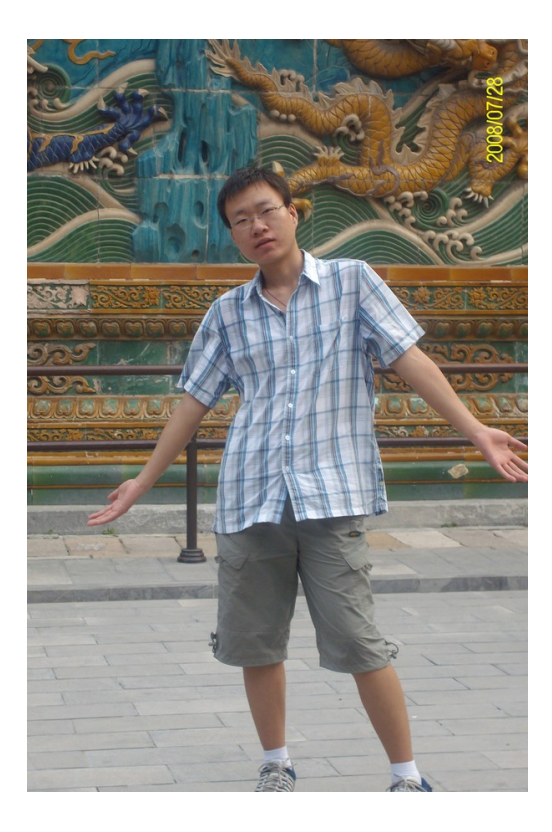

## <span id="page-8-0"></span>**1.2 Contact me**

You can contact me from the following ways:

- Email : zhutao AT halfquest.com
- Gtalk/MSN : same with Email
- Twitter: [@towerjoo twitter](http://twitter.com/towerjoo)
- Sina microblog: [@towerjoo sina](http://t.sina.com.cn/towerjoo)
- blog : [mindsbook](http://www.cnblogs.com/mindsbook/)

Anything with the site or share of python/social game/startup related stuffs will be welcomed.

#### <span id="page-8-1"></span>**1.3 About the docs**

These docs are for my knowledge management. Using [sphinx](http://sphinx.pocoo.org/index.html) to record *What I've learned*, *what should be noticed*, *what tips can be used to ease something*.

I hope the knowledge database will not just benefit myself but also can help others to avoid some difficulties and traps. All docs will evolve.

#### **I love Python**

<span id="page-10-0"></span>Python is a great language.

Contents:

#### <span id="page-10-1"></span>**2.1 Python on Web**

Contents:

#### **2.1.1 Gunicorn**

[Gunicorn](http://gunicorn.org/) 'Green Unicorn' is a Python WSGI HTTP Server for UNIX. It's a pre-fork worker model ported from Ruby's Unicorn project. The Gunicorn server is broadly compatible with various web frameworks, simply implemented, light on server resources, and fairly speedy.

#### **Gunicorn and Django**

- 1. you can install [Gunicorn](http://gunicorn.org/) using easy\_install or pip
- 2. add *gunicorn* to INSTALLED\_APP in django's settings.py
- 3. run *python manage.py run\_gunicorn -b 127.0.0.1:1234 –daemon* to start
- 4. configure nginx to make it proxy requests to gunicorn by adding *proxy\_pass http://127.0.0.1:1234* in the config file

Then everything is done and you can visit your django app in *http://hostname:port* based on the nginx file config.

#### **2.1.2 Django is great**

**tips**

Note: when you got the queryset from calling *ModelClass.objects.filter(condition)* and refer the element using [] and save it at last, which WON'T hit the database, and it will beyond your expectation. See the below codes:

```
a = Blog.objects.filter(title__contains="django")
a[0].last_update_time = datetime.now()
a[0].save() \qquad # won't work as you expect
print a[0].last_update_time # this will print the old one
# but you can
b = a[0]b.last_update_time = datetime.now()<br>b.save() # will
                          # will work as expected
```
## **Management is with life all the time**

<span id="page-12-0"></span>Management is to make choices.

*How can we make a cleverer choice? time and experience can tell you.*

Contents:

#### **Some blog entries**

<span id="page-14-0"></span>Blog can be a great way to write something in a free style or in a serious way. Just make it fit you  $\sim$ Contents:

#### <span id="page-14-1"></span>**4.1 About the Great Read The Docs**

"Hey, I've started to use [RTD](http://readthedocs.org) to [do my knowledge management.](http://readthedocs.org/projects/towerjoo/knowledge/docs/index.html)"

I read the blog article from [Eric'](http://ericholscher.com/blog/)s [Announcing Read The Docs](http://ericholscher.com/blog/2010/aug/16/announcing-read-docs/) days ago and I set up my online doc system 2 days ago. And [RTD](http://readthedocs.org) is really amazing! You can:

- write your docs using [sphinx](http://sphinx.pocoo.org/)
- host your doc in any service with mainstream source management system support(git, mercurial or svn)
- push to the server and the online doc will update in real time
- it's written in [Django](http://djangoproject.com) (Check out the source code from [github\)](http://github.com/rtfd/readthedocs.org)!

Why not to set up your own and it's free!

**CHAPTER 5**

**Indices and tables**

- <span id="page-16-0"></span>• genindex
- modindex
- search